# <span id="page-0-0"></span>[Tutorial] Modular Forms

#### Henri Cohen

#### June 22, 2017

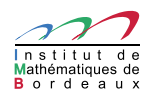

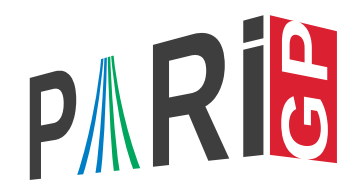

÷.

 $2Q$ 

イロメ イ押 メイヨメ イヨメ

There are not so many ways to construct modular forms explicitly.

- **Eisenstein Series.**
- Theta functions associated to a lattice and a spherical polynomial.
- Modular forms attached to Hecke characters on imaginary and real quadratic fields.
- Modular forms associated to elliptic curves by Wiles's modularity theorem
- Trace forms using the Eichler–Selberg trace formula.
- Many types of operators enabling to construct new modular forms from existing ones.
- Certain explicit *q*-series or products: eta quotients, Nahm's conjecture, etc...

イロメ イ部メ イ君メ イ君メー

÷.

Three types of objects:

- Modular form spaces, initialized by the command mfinit with a flag corresponding to one of the five spaces mentioned above.
- Modular forms themselves: if F is such a form,  $m$  f coefs( $F, n$ ) gives the vector of coefficients  $[a(0), a(1), ..., a(n)]$ , and mfparams (F) gives  $[N, k, \chi]$ , level, weight, and character.
- Dirichlet characters: represented either by a discriminant *D* for the Kronecker–Legendre symbol  $(D/n)$  ( $D = 1$  trivial character), by an intmod Mod(a, N) with  $gcd(a, N) = 1$ (Conrey numbering), or by a general Pari/GP group [*G*, χ].

K ロ ⊁ K 個 ≯ K 君 ⊁ K 君 ⊁

Three types of objects:

- Modular form spaces, initialized by the command mfinit with a flag corresponding to one of the five spaces mentioned above.
- Modular forms themselves: if F is such a form,  $m$ fcoefs $(F, n)$  gives the vector of coefficients  $[a(0), a(1), ..., a(n)]$ , and mfparams (F) gives  $[N, k, \chi]$ , level, weight, and character.
- Dirichlet characters: represented either by a discriminant *D* for the Kronecker–Legendre symbol  $(D/n)$  ( $D = 1$  trivial character), by an intmod Mod(a, N) with  $gcd(a, N) = 1$ (Conrey numbering), or by a general Pari/GP group  $[G, \chi]$ .

 $\left\{ \begin{array}{ccc} 1 & 0 & 0 \\ 0 & 1 & 0 \end{array} \right.$ 

Three types of objects:

- Modular form spaces, initialized by the command mfinit with a flag corresponding to one of the five spaces mentioned above.
- Modular forms themselves: if F is such a form,  $m$ fcoefs $(F, n)$  gives the vector of coefficients  $[a(0), a(1), ..., a(n)]$ , and mfparams (F) gives  $[N, k, \chi]$ , level, weight, and character.
- Dirichlet characters: represented either by a discriminant *D* for the Kronecker–Legendre symbol  $(D/n)$  ( $D = 1$  trivial character), by an intmod Mod( $a, N$ ) with  $gcd(a, N) = 1$ (Conrey numbering), or by a general Pari/GP group [*G*, χ].

イロト イ押 トイヨ トイヨ トー

÷.  $QQ$ 

### Practice: Modular Form Leaves I

?  $D = mfbelta()$ ;  $V = mfooefs(D, 8)$  $\% = \begin{bmatrix} 0 \\ 1 \\ -24 \\ 252 \\ -1472 \\ 4830 \\ -6048 \\ -16744 \\ 84480 \end{bmatrix}$ ?  $Ser(V,q)$  $\% = q - 24 \cdot q^2 + 252 \cdot q^3 - 1472 \cdot q^4 + 4830 \cdot q^5$  $-$  6048\*q^6 -16744\*q^7 + 84480\*q^8 + D(q^9)

 $\% = \begin{bmatrix} 1 \\ 240 \\ 2160 \\ 6720 \\ 17520 \end{bmatrix}$  $\begin{bmatrix} 1. & -504. & -16632, & -122976, & -532728 \end{bmatrix}$  $\% = \begin{bmatrix} 0, 1, -24, 252, -1472, 4830, -6048 \end{bmatrix}$  $\% = 1$ 

### Practice: Modular Form Leaves I

 $? D = mfbelta()$ ;  $V = mfooefs(D, 8)$  $\% = \begin{bmatrix} 0 \\ 1 \\ -24 \\ 252 \\ -1472 \\ 4830 \\ -6048 \\ -16744 \\ 84480 \end{bmatrix}$ ?  $Ser(V,q)$  $\% = q - 24 \cdot q^2 + 252 \cdot q^3 - 1472 \cdot q^4 + 4830 \cdot q^5$  $-$  6048\*q^6 -16744\*q^7 + 84480\*q^8 + D(q^9)

? E4 =  $mfEk(4)$ ; E6 =  $mfEk(6)$ ; apply(x-> $mfcoeff(x,4)$ , [E4, E6]  $\% = [[1, 240, 2160, 6720, 17520],$  $[1, -504, -16632, -122976, -532728]$ ? E43 = mfpow(E4, 3); E62 = mfpow(E6, 2);  $DP = mflinear([E43, E62], [1, -1]/1728); mfoefs(DP, 6)$  $\% = \begin{bmatrix} 0, 1, -24, 252, -1472, 4830, -6048 \end{bmatrix}$ ? mfisequal(D, DP)  $\% = 1$ 

KOD KARD KED KED E VONO

```
? F = mfetaguo([1,2;11,2]); mfcoefs(F,10)% = [0, 1, -2, -1, 2, 1, 2, -2, 0, -2, -2]
? G = mffromell(ellinit("11a1"))[2]; mfisequal(F, G)
\frac{9}{6} = 1
```
Here mfetaquo represents an eta quotient, here  $\eta(\tau)^2\eta(11\tau)^2.$ The corresponding modular form is equal to the modular form associated to the elliptic curve "11a1" of conductor 11.

The mffromell command returns a triple [mf, F, coe], where mf is a modular form space, F is the form, and coe the coefficients of F on the basis of mf

イロト イ伊 トイヨ トイヨ トー

噴く  $QQ$ 

```
? mf = mfinite([1, 12]); L = mfbasis(mf); #L
\% = 2? mfdim(mf)
\% = 2? mfcoefs(L[1], 6)% = [691/65520, 1, 2049, 177148, 4196353, 48828126]
? mfooefs(L[2], 6)\% = \begin{bmatrix} 0, 1, -24, 252, -1472, 4830, -6048 \end{bmatrix}
```
The default is to ask for the full space  $M_k(\Gamma_0(N), \chi)$  (flag = 4).

Note: for now, the Eisenstein series are given before the cusp forms, and they are normalized with  $a(1) = 1$ , not  $a(0) = 1$ (which is impossible in general).

# Practice: Modular Form Spaces II

```
The cuspidal space is with flag = 1:
? mf = mfinite([1, 12], 1); L = mfbasis(mf); #L\% = 1? mfcoefs(L[1], 6)\frac{9}{6} = \left[0, 1, -24, 252, -1472, 4830, -6048\right]The newspace is with flag = 0:
```
 $[0, 3, -1, 0, 3, 1, -8, -1, -9, 1, -1]$  $\begin{bmatrix} 0, -1, 9, -8, -11, -1, 4, 1, 13, 7, 9 \end{bmatrix}$  $\begin{bmatrix} 0, 0, -8, 10, 4, -2, 4, 2, -4, -12, -8 \end{bmatrix}$ 

These are (essentially) random modular cusp forms. Usually, one wants eigenforms: this is obtained by the command mfsplit, which applies only to the newspace, even if the input is larger: イロン イ押ン イヨン イヨン 一重

 $2990$ 

# Practice: Modular Form Spaces II

```
The cuspidal space is with flag = 1:
? mf = mfinite([1, 12], 1); L = mfbasis(mf); #L\% = 1? mfcoefs(L[1], 6)\frac{9}{6} = \begin{bmatrix} 0.1. & -24, & 252, & -1472, & 4830, & -6048 \end{bmatrix}
```
The newspace is with  $flag = 0$ :

?  $mf = mfinite([35, 2], 0); L = mfbasis(mf);$ ? for  $(i = 1, #L, print(mfoefs(L[i], 10)))$  $[0, 3, -1, 0, 3, 1, -8, -1, -9, 1, -1]$  $[0, -1, 9, -8, -11, -1, 4, 1, 13, 7, 9]$  $[0, 0, -8, 10, 4, -2, 4, 2, -4, -12, -8]$ 

These are (essentially) random modular cusp forms. Usually, one wants eigenforms: this is obtained by the command mfsplit, which applies only to the newspace, even if the input is larger: 

```
? mf = mfsplit(mf); mffields(mf)
\% = [y, y^2 - y - 4]? L = mfeigenbasis(mf); #L
\frac{9}{2} = 2
? mfcoefs(L[1],10)
\frac{9}{6} = [0, 1, 0, 1, -2, -1, 0, 1, 0, -2, 0]? mfcoefs(L[2].3)
\% = [Mod(0, y<sup>2</sup> - y - 4), Mod(1, y<sup>2</sup> - y - 4),
     Mod(-y, y^2 - y - 4), Mod(y - 1, y^2 - y - 4)]
? lift(mfcoefs(L[2],9))
\frac{9}{6} = [0, 1, -y, y - 1, y + 2, 1, -4, -1, -y - 4, -y + 2]
```
K ロ > K @ > K 할 > K 할 > → 할 → ⊙ Q @

# Practice: Modular Form Spaces IV

Very often, need numerical values of coefficients: need to embed in  $\mathbb C$ , so a given eigenform can give several forms.

? F=mfembed(L[2]); for(i=1,2,print(mfcoefs(F[i],5))) [0, 1, 1.5615528128088302749107049279870385126, -2.5615528128088302749107049279870385126, 0.43844718719116972508929507201296148743, 1] [0, 1, -2.5615528128088302749107049279870385126, 1.5615528128088302749107049279870385126, 4.5615528128088302749107049279870385126, 1]

```
\% = \begin{bmatrix} 0, 1, 0, 1, -2, -1, 0, 1, 0, -2, 0 \end{bmatrix}\% = 1
```
イロト イ押 トイヨ トイヨ トーヨー

 $QQ$ 

# Practice: Modular Form Spaces IV

Very often, need numerical values of coefficients: need to embed in  $\mathbb C$ , so a given eigenform can give several forms.

? F=mfembed( $L[2]$ ); for(i=1,2,print(mfcoefs( $F[i], 5)$ )) [0, 1, 1.5615528128088302749107049279870385126, -2.5615528128088302749107049279870385126, 0.43844718719116972508929507201296148743, 1] [0, 1, -2.5615528128088302749107049279870385126, 1.5615528128088302749107049279870385126, 4.5615528128088302749107049279870385126, 1]

?  $[mf, F, co] = mffromell(ellinit("35a1"))$ ;  $mfooefs(F, 10)$  $\% = \begin{bmatrix} 0, 1, 0, 1, -2, -1, 0, 1, 0, -2, 0 \end{bmatrix}$ ? mfisequal(F, L[1])  $\frac{9}{2}$  = 1

K ロ X K @ X K 할 X K 할 X ( 할 X )

 $QQ$ 

```
? apply(x->mfdim([96, 2], x), [0..4])\% = [2, 9, 7, 15, 24]? mf = minit([96,2]); L = minbasis(mf);
? for (i = 12, 15, print(mfcoeff([i], 14)))[23/24, 1, 3, 4, 7, 6, 12, 8, 15, 13, 18, 12, 28]
[31/24, 1, 3, 4, 7, 6, 12, 8, 15, 13, 18, 12, 28]
[47/24, 1, 3, 4, 7, 6, 12, 8, 15, 13, 18, 12, 28]
[95/24, 1, 3, 4, 7, 6, 12, 8, 15, 13, 18, 12, 28]
```
KED KAPD KED KED E YORO

### Practice: Modular Form Spaces VI

? F = mflinear( $[L[14], L[12]]$ , $[I,-1]$ ); mfcoefs(F, 50) % = [1, 0, 0, 0, 0, 0, 0, 0, 0, 0, 0, 0, 0, 0, 0, 0, 0, 0, 0, 0, 0, 0, 0, 0, 24, 0, 0, 0, 0, 0, 0, 0, 0, 0, 0, 0, 0, 0, 0, 0, 0, 0, 0, 0, 0, 0, 0, 0, 24, 0, 0] ?  $G = mfhecke(F, 24)$ ;  $mfcoefs(G, 11)$  $\% = \begin{bmatrix} 1, 24, 24, 96, 24, 144, 96, 192, 24, 312, 144, 288 \end{bmatrix}$ ? mftobasis(mf, G) % = [0, 0, 0, 0, 24, 0, 0, 0, 0, 0, 0, 0, 0, 0, 0, 0, 0, 0, 0, 0, 0, 0, 0, 0]~ ? 24\*mfcoefs(L[5], 11)  $\frac{9}{6}$  = [1, 24, 24, 96, 24, 144, 96, 192, 24, 312, 144, 288]

K ロ ▶ K @ ▶ K 할 ▶ K 할 ▶ ① 할 → ⊙ Q @

? mf=mfsplit([96,2]); mffields(mf)  $\% = [\gamma, \gamma]$ ? L = mfeigenbasis(mf); for(i=1,2,print(mfcoefs(L[i], 15)))  $[0, 1, 0, 1, 0, 2, 0, -4, 0, 1, 0, 4, 0, -2, 0, 2]$  $[0, 1, 0, -1, 0, 2, 0, 4, 0, 1, 0, -4, 0, -2, 0, -2]$ ? Fa = mffromell(ellinit("96a1"))[2]; mfcoefs(Fa, 15)  $\% = \begin{bmatrix} 0, 1, 0, 1, 0, 2, 0, -4, 0, 1, 0, 4, 0, -2, 0, 2 \end{bmatrix}$ ? Fb = mffromell(ellinit("96b1"))[2]; mfcoefs(Fb, 15)  $\% = \begin{bmatrix} 0, 1, 0, -1, 0, 2, 0, 4, 0, 1, 0, -4, 0, -2, 0, -2 \end{bmatrix}$ ? mfisequal(mftwist(Fa, -4), Fb)  $\% = 1$ 

KOD KARD KED KED E VONO

```
? mf = mfsplit([35, 2, 5]); mfields(mf)\frac{9}{6} = [\overline{v}^2 + 1]? F = mfeigenbasis(mf)[1]; lift(mfcoefs(F, 10))
\% = \begin{bmatrix} 0, 1, 2*y, -y, -2, -y - 2, 2, -y, 0, 2, -4*y + 2 \end{bmatrix}
```
Here, the last  $5$  in the command  $mfsplit([35, 2, 5])$ represents the quadratic Legendre character (5/*n*).

Because  $\texttt{mfields}$  gives  $y^2+1$ , in the last output  $y$  is equal to one of the two roots of  $y^2 + 1 = 0$ .

```
? mf = mfinite([23, 1, -23], 0); mfdim(mf)\% = 1? F = mfbasis(mf)[1]; mfooefs(F, 15)\frac{9}{6} = [0, 1, -1, -1, 0, 0, 1, 0, 1, 0, 0, 0, 0, -1, 0, 0]? mfgaloistype(mf,F)
% = 6
```
mfgaloistype asks for the image in  $PSL_2(\mathbb{C})$  of the projective representation associated to the form, here  $D_6$ . This command is specific to weight 1 forms.

Since the form is of type  $D_6$ , hence dihedral, it can be obtained by theta functions. In the present case, the command mffromqf does what is required:

? F1 = mffromqf([2,1;1,12])[2]; V1 = mfcoefs(F1, 15)  $\frac{9}{6}$  = [1, 2, 0, 0, 2, 0, 4, 0, 4, 2, 0, 0, 4, 0, 0, 0] ? F2 =  $mffromgf([4,1;1,6])[2]$ ; V2 =  $mfooefs(F2, 15)$  $\frac{9}{6}$  = [1, 0, 2, 2, 2, 0, 2, 0, 2, 2, 0, 0, 4, 2, 0, 0] ?  $(V1 - V2)/2$  $\% = \begin{bmatrix} 0 & 1 & -1 & -1 \\ 0 & 0 & 1 & 0 \\ 0 & 0 & 1 & 0 \\ 0 & 0 & 0 & 0 \\ 0 & 0 & 0 & 0 \\ 0 & 0 & 0 & 0 \\ 0 & 0 & 0 & 0 \\ 0 & 0 & 0 & 0 \\ 0 & 0 & 0 & 0 \\ 0 & 0 & 0 & 0 \\ 0 & 0 & 0 & 0 \\ 0 & 0 & 0 & 0 \\ 0 & 0 & 0 & 0 \\ 0 & 0 & 0 & 0 \\ 0 & 0 & 0 & 0 \\ 0 & 0 & 0 & 0 \\ 0 & 0 & 0 & 0 \\ 0 & 0 &$ ? mfisequal(F, mflinear([F1, F2], [1, -1]/2))  $\% = 1$ 

# Practice: Modular Forms of Weight One I

Note that when we wrote  $mf = m f \text{init}([23, 1, -23], 0)$ , we knew that the character to choose is (−23/*n*). What if we don't ? This is especially important for weight 1 modular forms.

```
? G = znstar(23, 1):
? L = [[G, chi] | chi < -znchargalois(G), zncharisodd(G, chi)]; #L
\% = 2? apply(x->mfdim([23,1,x], 0), L)\% = [0, 1]? apply(x->character(x[1], x[2]), L)\% = [22, 2]
```
The above shows the most general way to define a Dirichlet character: first define the group *G* using znstar(N,1) (flag 1 necessary), then specify chi on generators, e.g., using znchargalois or otherwise.

イロト イ押 トイヨ トイヨ トーヨー

 $2990$ 

```
? mfa = minit([23,1,0], 0); #mfa
\% = 1? mf = mfa[1]; mfdim(mf)\% = 1? mfparams(mf)
\% = [23, 1, -23]
```
This illustrates wildcards: the 0 (which is of course not limited to weight 1) means that the result is a vector of mf of all nonzero spaces with given level and weight, but varying character (here, mfparams says that the only one is (−23/*n*)).

イロト イ押 トイヨ トイヨ トーヨー

# Practice: Modular Forms of Weight One III

```
wt1exp(lim1,lim2)=
{
  my(mfall,mf,chi,chiz,ord,M,res,V);
  for(N=lim1,lim2,
    mfall=mfinit([N,1,0], 0); /* Use wildcard, more efficient
    for(i=1,#mfall,
      mf=mfsplit(mfall[i]);
      chi=mfparams(mf)[3]; /* nice format: D or Mod(a, N) *,
      chiz=znchar(chi); /* necessary to use charorder */
      ord=charorder(chiz[1],chiz[2]);
      M=mfeigenbasis(mf);
      for(k=1, #M,res=mfgaloistype(mf,M[k]);
        if(res<0,print([N,chi,k,ord,-res]))
      )
    )
```
**K ロ ▶ K 何 ▶ K ヨ ▶ K ヨ ▶** 

■ 1  $299$ 

);

Copy the preceding program from the GP file available with the tutorial on the website: it explores "exotic" weight 1 forms between given levels, i.e., those whose projective image is not dihedral, so cannot easily be constructed explicitly (image *A*<sup>4</sup> code −12, *S*<sup>4</sup> code −24, *A*<sup>5</sup> code −60, opposite of their cardinality).

For instance, try  $w1exp(1,230)$ , or  $w1exp(633,633)$ . The latter outputs

```
[633, Mod(71, 633), 2, 10, 60]
```
イロト 不優 トイモト 不思 トー

 $\equiv$ 

 $QQ$ 

Copy the preceding program from the GP file available with the tutorial on the website: it explores "exotic" weight 1 forms between given levels, i.e., those whose projective image is not dihedral, so cannot easily be constructed explicitly (image *A*<sup>4</sup> code −12, *S*<sup>4</sup> code −24, *A*<sup>5</sup> code −60, opposite of their cardinality).

For instance, try  $w1exp(1,230)$ , or  $w1exp(633,633)$ . The latter outputs

```
[633, Mod(71, 633), 2, 10, 60]
```
イロト イ押 トイヨ トイヨ トー

÷.  $QQ$ 

# Practice: Miscellaneous Commands I

```
? mf=mfsplit([96,6]); mffields(mf)
\% = [y, y, y, y, y, y, y, y^2 - 31, y^2 - 31]? mfatkineigenvalues(mf,3)
\% = [[-1], [-1], [-1], [1], [1], [1], [-1], -1], [1, 1]? mf=mfsplit([96,3,-3]); mfields(mf)\% = \left[ y^4 + 8*y^2 + 9, y^4 + 4*y^2 + 1 \right]? mfatkineigenvalues(mf,3)
  *** at top-level: mfatkineigenvalues(mf,3)
  *** ^-------------------------
  *** mfatkineigenvalues: sorry, pseudo eigenvalues
      for W_Q is not yet implemented.
? mfatkineigenvalues(mf,32)
\% = [[I, -I, -I, I], [-I, I, I, -I]]
```
It is normal to have an error in the command mfatkineigenvalues(mf,3). **KOD KOD KED KED E VAN**  ?  $mf = mfinite([96, 2], 1); L = mfbasis(mf);$ ? apply $(x$ ->mfconductor $(mf,x)$ , L)  $\% = [24, 48, 96, 32, 96, 48, 96, 96, 96]$ 

[0, 3, -1, 0, 3, 1, -8, -1, -9, 1, -1, -2, 4, 10, 1] [0, -1, 9, -8, -11, -1, 4, 1, 13, 7, 9, 8, -20, 6, -9] [0, 0, -8, 10, 4, -2, 4, 2, -4, -12, -8, -12, 12, -6, 8] [0, 1, -1, -2, 7, 3, -8, -3, -9, 5, -1, 4, 8, 0, 1] [0, -1, 9, -8, -11, -1, 4, 1, 13, 7, 9, 8, -20, 6, -9] [0, -2, -8, 8, 8, 0, 4, 0, -4, -8, -8, -6, 16, -16, 8]

KAD → KEIX KEIX DE YORO

?  $mf = mfinite([96, 2], 1); L = mfbasis(mf);$ ?  $apply(x->mfconductor(mf,x), L)$  $\% = [24, 48, 96, 32, 96, 48, 96, 96, 96]$ 

?  $mf = mfsplit([35,2])$ ; L=mfbasis(mf); ? for  $(i=1, #L, print(mfoefs(L[i],14)))$  $[0, 3, -1, 0, 3, 1, -8, -1, -9, 1, -1, -2, 4, 10, 1]$  $[0, -1, 9, -8, -11, -1, 4, 1, 13, 7, 9, 8, -20, 6, -9]$  $[0, 0, -8, 10, 4, -2, 4, 2, -4, -12, -8, -12, 12, -6, 8]$ ? for  $(i=1, #L, print(mfcuspexpansion(mf, L[i], 1/5, 14)))$ ;  $[0, 1, -1, -2, 7, 3, -8, -3, -9, 5, -1, 4, 8, 0, 1]$  $[0, -1, 9, -8, -11, -1, 4, 1, 13, 7, 9, 8, -20, 6, -9]$  $[0, -2, -8, 8, 8, 0, 4, 0, -4, -8, -8, -6, 16, -16, 8]$ 

KOD KARD KED KED E VONO

?  $C = mfcusps(108)$  $\frac{9}{6}$  = [0, 1/2, 1/3, 2/3, 1/4, 1/6, 5/6, 1/9, 2/9, 1/12, 5/12, 1/18, 5/18, 1/27, 1/36, 5/36, 1/54, 1/108] ? apply $(x$ ->mfcuspwidth $(108, x)$ , C)  $\% = \{108, 27, 12, 12, 27, 3, 3, 4, 4, 3, \}$ 3, 1, 1, 4, 1, 1, 1, 1] ?  $NK = [108, 3, -4]$ ;  $apply(x->mfcuspisregular(NK, x), C)$  $\% = \{1, 0, 1, 1, 1, 0, 0, 1, 1, 1, 1, 0, 0, 1, 1, 1, 0, 1\}$ ? [c | c<-C, !mfcuspisregular(NK,c)]  $\frac{9}{6}$  = [1/2, 1/6, 5/6, 1/18, 5/18, 1/54]

イロン イ何ン イヨン イヨン・ヨー

? E4 =  $mfEk(4)$ ;  $G = mfderivE2(E4)$ ;  $mfcoefs(G, 6)$  $\frac{9}{6}$  =  $[-1/3, 168, 5544, 40992, 177576, 525168, 1352736]$ ?  $mfcoefs(mfEk(6), 6)/(-3)$  $\% = [-1/3, 168, 5544, 40992, 177576, 525168, 1352736]$ ?  $F = m \text{f} \text{deriv} E2(E4, 3); (-9) * m \text{f} \text{coeff}(F, 5)$  $\% = [1, -264, -135432, -5196576, -69341448, -515625264]$ ? mfisequal(mfEk(10), mflinear([F],[-9]))  $\% = 1$ 

- % = 1.4557628922687093224624220035988692874
- ?  $3*gamma(1/4)^9/ (2*Pi)^6$
- % = 1.4557628922687093224624220035988692874

K ロ > K @ > K 할 > K 할 > → 할 → ⊙ Q @

? E4 =  $mfEk(4)$ ;  $G = mfderivE2(E4)$ ;  $mfcoefs(G, 6)$  $\frac{9}{6}$  =  $[-1/3, 168, 5544, 40992, 177576, 525168, 1352736]$ ?  $mfcoefs(mfEk(6), 6)/(-3)$  $\% = [-1/3, 168, 5544, 40992, 177576, 525168, 1352736]$ ?  $F = m \text{f} \text{deriv} E2(E4, 3); (-9) * m \text{f} \text{coeff}(F, 5)$  $\% = [1, -264, -135432, -5196576, -69341448, -515625264]$ ? mfisequal(mfEk(10), mflinear([F],[-9]))  $\% = 1$ 

- ?  $E4 = mfEk(4)$ ;  $mfeval(E4, I)$
- % = 1.4557628922687093224624220035988692874
- ?  $3*gamma(1/4)^9/$ (2\*Pi)<sup>6</sup>
- % = 1.4557628922687093224624220035988692874

## Practice: Miscellaneous Commands V

```
? mf = mfinite([96, 4], 0); M = mfnathecke(mf, 7)\frac{\partial}{\partial n} =
[0 \t 0 \t 0 \t 372 \t 696 \t 0][0 \t 0 \t 36 \t 0 \t 0 \t -96]\begin{bmatrix} 0 & 27/5 & 0 & -276/5 & -276/5 & 0 \end{bmatrix}\begin{bmatrix} 1 & 0 & -12 & 0 & 0 & 62 \end{bmatrix}[0 \t 0 \t 1 \t 0 \t 0 \t -16]\begin{bmatrix} 0 & -3/5 & 0 & 14/5 & -16/5 & 0 \end{bmatrix}
```
K個→ K目→ K目→ (目) 10,00

```
? P = \text{charpoly}(M)% = x^6 - 1456*x^4 + 209664*x^2 - 2985984
? print(factor(P))
[x - 36, 1; x - 12, 1; x - 4, 1; x + 4, 1;x + 12, 1; x + 36, 1]
```
Note that this shows that all the eigenvalues of *T*(7) are integral, so the splitting will be entirely rational and the eigenforms with integral coefficients. Let's check:

K 何 ▶ K ヨ ▶ K ヨ ▶ ...

ミー  $2Q$ 

```
? mf = mfsplit(mf); mffields(mf)
\% = [y, y, y, y, y, y, y]? L = mfeigenbasis(mf); for(i=1,6,print(mfcoefs(L[i],15)))
[0, 1, 0, 3, 0, 10, 0, 4, 0, 9, 0, -20, 0, 70, 0, 30]
[0, 1, 0, 3, 0, 2, 0, 12, 0, 9, 0, 60, 0, -42, 0, 6][0, 1, 0, 3, 0, -14, 0, -36, 0, 9, 0, -36, 0, 54, 0, -42][0, 1, 0, -3, 0, 10, 0, -4, 0, 9, 0, 20, 0, 70, 0, -30][0, 1, 0, -3, 0, 2, 0, -12, 0, 9, 0, -60, 0, -42, 0, -6][0, 1, 0, -3, 0, -14, 0, 36, 0, 9, 0, 36, 0, 54, 0, 42]
```
Note again the twisting phenomenon: there are three eigenforms, and three twists by the character (−4/*n*).

# <span id="page-34-0"></span>Practice: Miscellaneous Commands VIII

?  $M = mfnatatkin(mf,3)$ ? [matdet(M), mfatkineigenvalues(mf,3)]  $\% =$  $[$  0 -3 0 0 -24 0]  $[-1/3 \t 0 -4/3 \t 0 \t 0 -12]$  $[0 \ 0 \ 0 \ -9/5 \ -6/5 \ 0]$  $[ 0 0 -2/3 0 0 -1]$  $[ 0 0 1/6 0 0 3/2]$  $[ 0 0 0 1/5 4/5 0]$  $\% = [-1, [[-1], [-1], [-1], [1], [1], [1]]]$  $\% = [-1, [[-1], [-1], [-1], [1], [1], [1]]]$  $\% = [-1, [[-1], [-1], [-1], [1], [1], [1]]]$  $\% = [-1, [[-1], [-1], [-1], [1], [1], [1]]]$  $\% = [-1, [[-1], [-1], [-1], [1], [1], [1]]]$  $\% = [-1, [[-1], [-1], [-1], [1], [1], [1]]]$ 

 $E^*$  = 040

# <span id="page-35-0"></span>Practice: Combination with L-Functions I

- ? LE =  $mftolfun(mfEk(4), 1)$ ;  $lfun(LE, 2)/Pi^2$
- % = -3.3333333333333333333333333333333333333
- ? lfun(LE, 0)
- % = -1.0000000000000000000000000000000000000
- ?  $D = mfDelta()$ ;  $L = mftolfun(D, 3)$ ;
- ? lfunlambda(L, 3)/lfunlambda(L, 5)
- % = 1.5555555555555555555555555555555555556
- ?  $r = 1$ funlambda(L, 1)/lfunlambda(L, 3)
- % = 2.3444283646888567293777134587554269175
- ? bestappr(r)
- $\% = 1620/691$

- 
- 

KAD KED KED E DAG

# Practice: Combination with L-Functions I

- ? LE =  $mftolfun(mfEk(4), 1)$ :  $1fun(LE, 2)/Pi^2$
- % = -3.3333333333333333333333333333333333333
- ? lfun(LE, 0)
- % = -1.0000000000000000000000000000000000000
- ?  $D = mfDelta()$ ;  $L = mftolfun(D, 3)$ ;
- ? lfunlambda(L, 3)/lfunlambda(L, 5)
- % = 1.5555555555555555555555555555555555556
- ?  $r = 1$ funlambda(L, 1)/lfunlambda(L, 3)
- % = 2.3444283646888567293777134587554269175
- ? bestappr(r)
- $\% = 1620/691$

```
? LIN = lfuninit(L, [6, 6, 50]);
```

```
? ploth(t = 0, 50, 1funhardy(LIN, t))
```
KAD KED KED E DAG

# Practice: Combination with L-Functions II

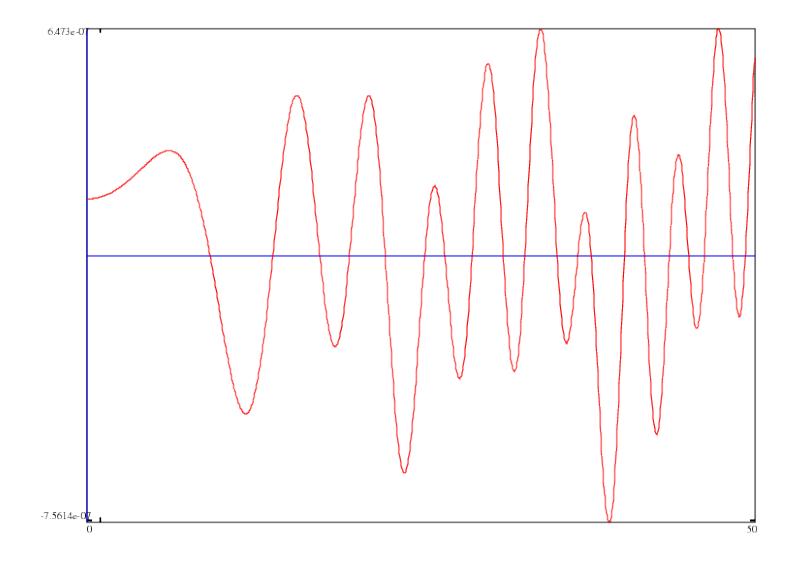

K ロ K K 個 K K 重 K K 重 K … 重 …

 $2990$ 

## Practice: Combination with L-Functions III

?  $PP = mfperiodpol(mfDelta(), -1); PP$  /=  $polcoeff(PP, 1);$ ? bestappr(PP)  $\% = x^9 - 25/4*x^7 + 21/2*x^5 - 25/4*x^3 + x$ ? PM = mfperiodpol(mfDelta(),1); PM /= polcoeff(PM,0); ? bestappr(PP)  $\frac{\%}{\%}$  =  $-x^10 + 691/36*x^8 - 691/12*x^6$  $+ 691/12*x^4 - 691/36*x^2 + 1$ ? mfperiodpolbasis(12)  $\% = [x^8 - 3*x^6 + 3*x^4 - x^2]$  $4*x^9 - 25*x^7 + 42*x^5 - 25*x^3 + 4*x, x^10 - 1$ 

```
? E4 = mfEk(4); F = mfracket(Ed, Ed, 2); mfcoeff(S, 6)/480\% = \begin{bmatrix} 0, 1, -24, 252, -1472, 4830, -6048 \end{bmatrix}? D = mfDelta(); mfdaylor(D, 9)*1728\frac{9}{6} = [1, 0, -1/12, 0, 1/96, 0, 1/288, 0, -11/2304, 0]
? D3 = mftwist(D, -3); mfcoefs(D3, 9)\% = \begin{bmatrix} 0, 1, 24, 0, -1472, -4830, 0, -16744, -84480, 0 \end{bmatrix}? P = mfparams(D3)\% = [9, 12, 1]? mf = mfinite(P, 1); mftobasis(mf, D3)\% = [0, 0, 0, 0, 0, 0]5546/4131, -1232/12393, -47/16524, 11/24786]~
```
KO KA KE KA BIKI BIKI YA K

```
? F = mffromell(ellinit("49a1"))[2]; mfisCM(F)
\frac{9}{6} = -7? mfisequal(F, mftwist(F, -7))
\frac{9}{6} = 1
? mf = mfsplit([23,1,-23], 1);
? F = mfeigenbasis(mf)[1]: mfisCM(F)\% = -23? mfisequal(F, mftwist(F, -23))
\% = 0
```
KOD KARD KED KED E VONO

We want to search for normalized eigenforms with integral (equivalently, rational) Fourier coefficients, given a few *a*(*p*) for *p* prime, possibly modulo something.

```
? L = mfsearch([30,4], [[2,2],[3,-1]]); #L
\% = 1? [N, F] = L[1]; mfparams(F)\% = [26, 4, 1]? mfcoefs(F, 10)
\% = \begin{bmatrix} 0, 1, 2, -1, 4, 17, -2, -35, 8, -26, 34 \end{bmatrix}
```
KED KAPD KED KED E YORG

```
? L=mfsearch([30,4], [[2,Mod(2,5)], [3,Mod(-1,5)]]); #L
\% = 2? apply(x \rightarrow x[1], L)\% = [26, 26]? F1 = L[1][2]; mfcoefs(F1, 10)
\% = \begin{bmatrix} 0, 1, 2, -1, 4, 17, -2, -35, 8, -26, 34 \end{bmatrix}? F2 = L[2][2]; mfcoefs(F2, 10)
\% = \begin{bmatrix} 0, 1, 2, 4, 4, -18, 8, 20, 8, -11, -36 \end{bmatrix}? F = mflinear([F1, F2], [-1, 1]); mfcoefs(F, 14)/5
\% = \begin{bmatrix} 0, 0, 0, 1, 0, -7, 2, 11, 0, 3, -14, -10, 4, 0, 22 \end{bmatrix}? mfsturm([26,4])
\% = 15
```
KED KAPD KED KED E YORG

<span id="page-43-0"></span>Thank you for your attention !

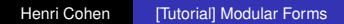

メロトメ 御 トメ 差 トメ 差 トー

 $E = \Omega Q$